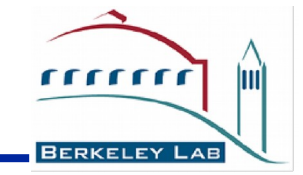

#### **Introduction: technical details**

#### **Simone Pagan Griso**

Lawrence Berkeley National Laboratory

Tracking workshop for HEP

### **ACTS code development**

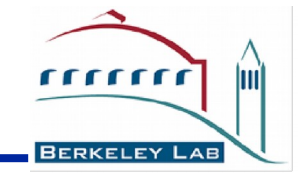

- Will hear about setting up ACTS software in the next talks
- ACTS code is available on gitlab, its main repository is <https://gitlab.cern.ch/acts>
- For easy development we created a fork of acts software <https://gitlab.cern.ch/berkeleylab/acts>
	- *master* branches are synchronized with the main repositories: acts-core, actsframework, acts-fatras
- A branch of acts-framework (from master) was created for common "addons" that we may want to share for this workshop: *lbl-trkws*
	- Was needed in December for non SL**C** systems, now ok
- Note: a CERN computing account is needed to access and push your changes to acts, if you can't access the URL above:
	- Login to your CERN account
	- Make sure you login to [https://gitlab.cern.ch](https://gitlab.cern.ch/)
	- Email me [\(spagangriso@lbl.gov\)](mailto:spagangriso@lbl.gov) and I'll add you to the project
	- I've already added the ones who did do the steps above in the past

## **Suggested workflow for workshop**

- BERKELEY
- Create your own branch from *lbl-trkws* or *master*: First user of the group creates a specific branch for the workshop work: \$ git clone --branch lbl-trkws --recursive https://gitlab.cern.ch/berkeleylab/acts/acts-framework.git \$ cd acts-framework \$ git checkout -b trkws-vtx-kalman-fitter \$ git push origin trkws-vtx-kalman-fitter Other users can directly checkout the given branch: \$ git clone --branch trkws-vtx-kalman-fitter --recursive https://gitlab.cern.ch/berkeleylab/acts/acts-framework.git example branch name
- Develop your code, push to the repo for sharing among the group
- Once the work is done, you can open a merge-request to the main acts repository

#### **New Merge Request**

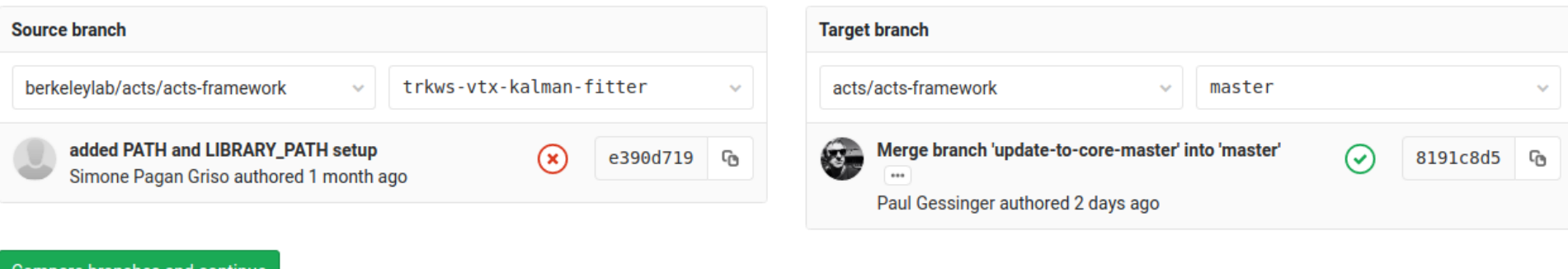

### **Computing resources**

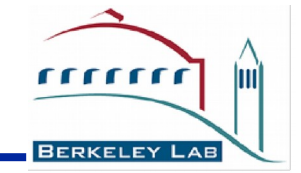

- You can develop and test your code either:
	- Locally on your laptop (some dependencies needed)
	- On  $l$ <sub>xplus</sub>.cern.ch (familiar env, pacific ocean in the middle)
	- On pdsf.nersc.gov (local NERSC cluster, guest accounts available)
- In case you want to access our PDSF cluster:
	- Guest accounts are already available, talk to Heather or me
	- cvmfs is available, and can be used to setup acts dependencies: source CI/setup lcg94.sh #from acts-framework folder
	- See also CI/setup lbl pdsf.sh if using the *lbl-trkws* branch
	- if you need to setup ATLAS sw: source /project/projectdirs/atlas/scripts/setupATLAS.sh setupATLAS

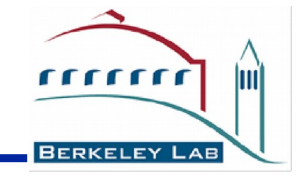

# **HAPPY DEVELOPMENT!**

For "local" questions at any point: [spagangriso@lbl.gov](mailto:spagangriso@lbl.gov) [hgray@lbl.gov](mailto:hgray@lbl.gov)